# BACCALAURÉAT GÉNÉRAL

# ÉPREUVE D'ENSEIGNEMENT DE SPÉCIALITÉ

# **SESSION 2023**

# **NUMÉRIQUE ET SCIENCES INFORMATIQUES**

# **JOUR 1**

Durée de l'épreuve : **3 heures 30** 

*L'usage de la calculatrice n'est pas autorisé.*

Dès que ce sujet vous est remis, assurez-vous qu'il est complet. Ce sujet comporte 8 pages numérotées de 1/8 à 8/8.

**Le candidat traite les 3 exercices proposés.** 

## **EXERCICE 1 (4 points)**

Cet exercice porte sur les réseaux et les protocoles de routages.

#### **Quelques rappels :**

Une adresse IPv4 est composée de 4 octets X1.X2.X3.X4 qui peuvent être écrits en notation binaire ou décimale.

La notation CIDR X1.X2.X3.X4/n signifie que les n premiers bits de poids forts de l'adresse IP représentent la partie « réseau », les bits suivants la partie « hôte » (machine).

**1.**

**a.** Donner le nombre de bits formant un octet.

**b.** Déterminer l'écriture décimale de l'adresse IPv4 correspondant à l'écriture binaire :

#### 11000000.10101000.00000100.11110001

- **2.** On considère la machine d'adresse IPv4 172.20.1.242 / 24.
	- **a.** Donner la notation décimale du masque de sous-réseau de cette machine.
	- **b.** Donner l'adresse décimale de ce réseau.
	- **c.** Donner le nombre maximal de machines que l'on peut connecter sur ce réseau.
- **3.** On considère le réseau représenté ci-dessous :

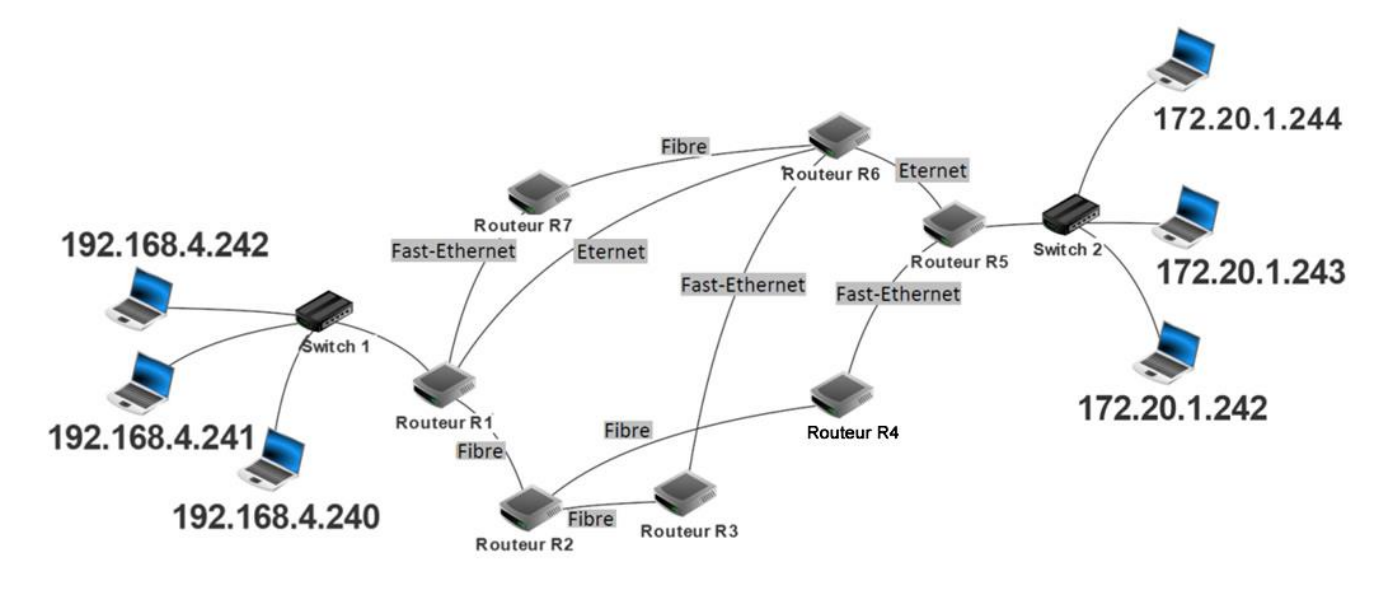

Figure 1 : Schéma du réseau

Le protocole RIP (Routing Information Protocol) est un protocole de routage qui cherche à minimiser le nombre de routeurs traversés (ce qui correspond à la distance ou au nombre de sauts).

## **23-NSIJ1LR1** Page : 2/8

Le réseau est composé de 7 routeurs : R1, R2, R3, R4, R5, R6 et R7 et utilise le protocole RIP. Le routeur R1 doit transmettre des données au routeur R5.

**a.** Déterminer le parcours pouvant être emprunté par ces données en vous aidant des tables de routage ci-dessous.

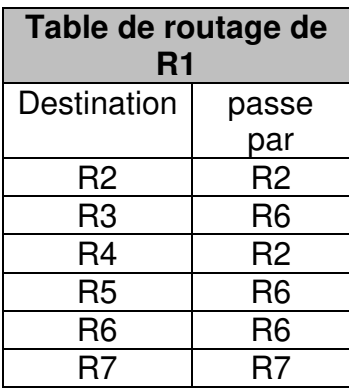

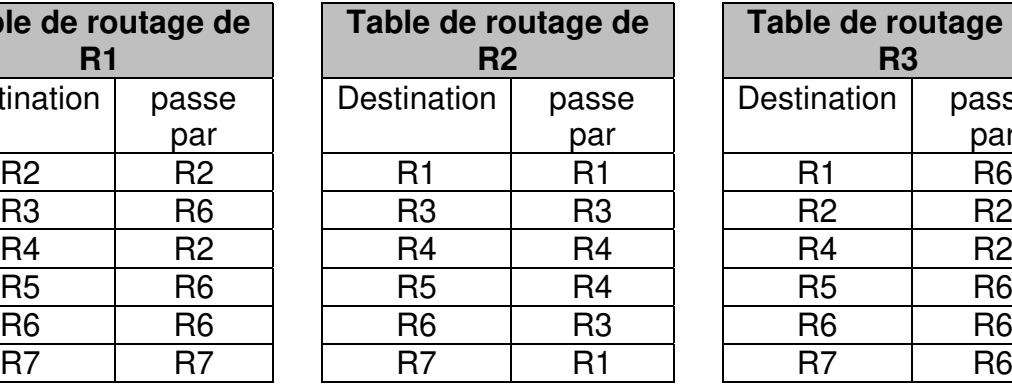

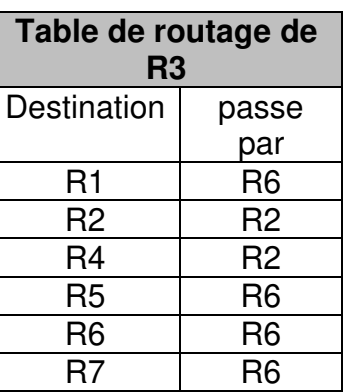

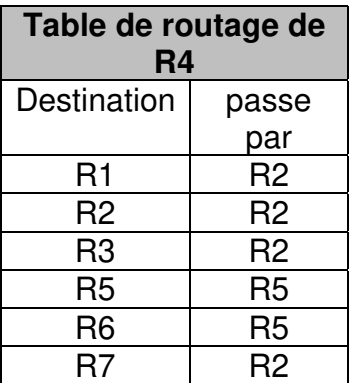

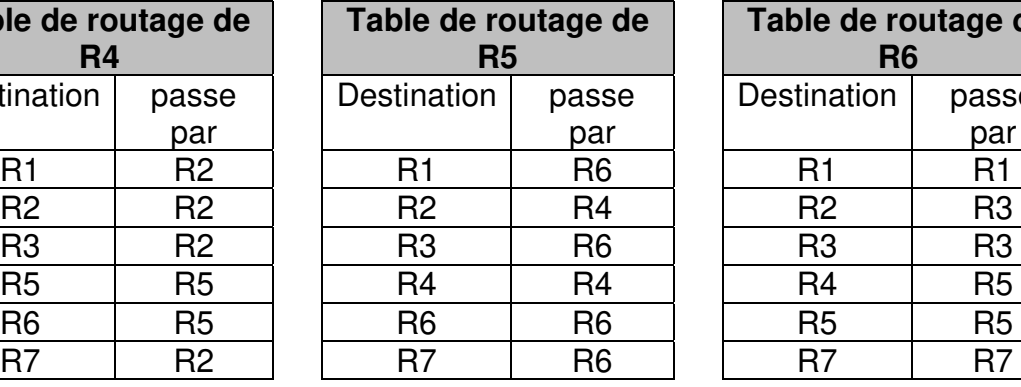

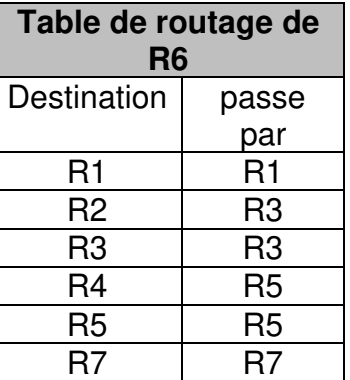

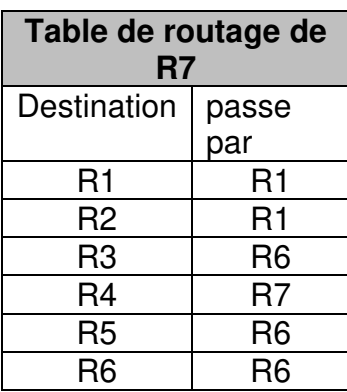

Pour les deux questions suivantes, on suppose que la liaison entre R1 et R6 est coupée.

- **b.** Donner une nouvelle table de routage possible pour R1.
- **c.** En déduire le parcours que suivront les données pour aller du routeur R1 au routeur R5.
- **4.** Pour la suite de l'exercice, on considère que la liaison entre R1 et R6 a été rétablie et on applique désormais le protocole de routage OSPF attribuant un coût à chaque liaison afin de trouver le chemin permettant une transmission plus rapide. Le coût d'une liaison est défini par la relation :

$$
\text{coût} = \frac{10^8}{d}
$$

où *d* représente le débit en bit∙s<sup>-1</sup>

**a.** Recopier et compléter le tableau suivant :

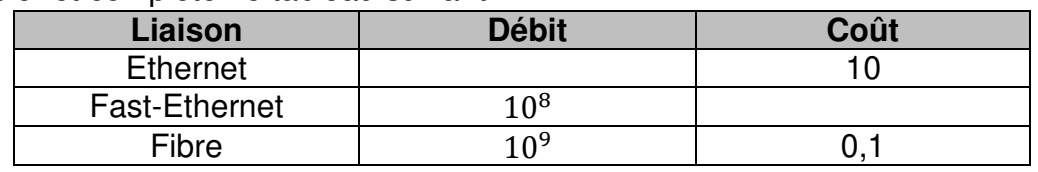

**b.** Reproduire la Figure 2, ci-dessous, en faisant apparaître le coût de chacune des liaisons.

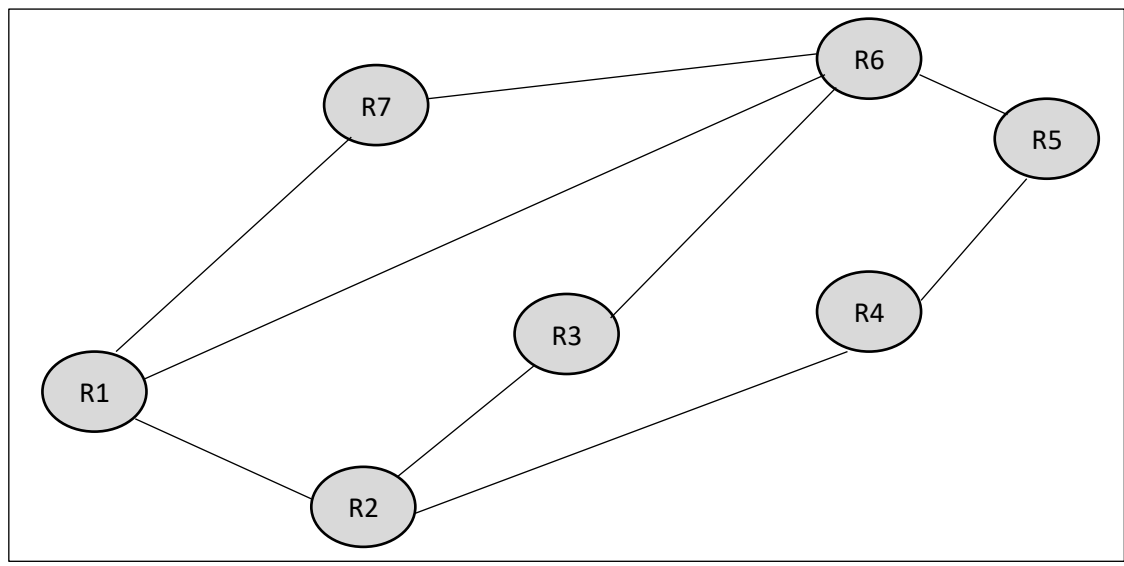

Figure 2 : Représentation du réseau

Le coût d'un chemin est la somme des coûts des liaisons empruntées.

- **c.** Donner les 6 chemins possibles ainsi que leur coût lors de l'envoi d'un paquet depuis le routeur R1 vers le routeur R5.
- **d.** Déduire, en respectant le protocole OSPF, le chemin le moins coûteux lors de l'envoi d'un paquet depuis le routeur R1 vers le routeur R5. Préciser le coût minimal.

## **EXERCICE 2 (4 points)**

Cet exercice porte sur la programmation orientée objet et les dictionnaires.

Dans le tableau ci-dessous, on donne les caractéristiques nutritionnelles, pour une quantité de 100 grammes, de quelques aliments.

|                     | Lait entier UHT | Farine<br>de blé | Huile<br>de tournesol |
|---------------------|-----------------|------------------|-----------------------|
| Énergie (kcal)      | 65.1            | 343              | 900                   |
| Protéines (grammes) | 3.32            | 11.7             |                       |
| Glucides (grammes)  | 4.85            | 69.3             |                       |
| Lipides (grammes)   | 3.63            | 0.8              | 100                   |

Figure 1 : Caractéristiques nutritionnelles

Pour chaque aliment, on souhaite stocker les informations dans un objet de la classe Aliment définie ci-dessous, où e, p, g et l sont de type float et désignent respectivement les quantités d'énergie, de protéines, de glucides et de lipides de l'aliment.

```
1.
class Aliment:
2.
 def __init__(self, e, p, g, l):
3.
4.
5.
6.
    self.energie = e
       self.proteines = p
       self.glucides = g
       self.lipides = l
```
**1.**

- **a.** Ecrire, à l'aide du tableau des caractéristiques nutritionnelles de la Figure 1, l'instruction en langage Python pour instancier l'objet lait.
- **b.** Donner l'instruction qui permet d'obtenir la valeur 65.1 de l'objet lait instancié dans la question précédente.

Une erreur s'est introduite dans le tableau de la Figure 1 : la masse de protéines dans le lait est 3.4 au lieu de 3.32.

**c.** Donner l'instruction qui modifie la masse de protéines de l'objet lait instancié dans la question **1.a.**

On souhaite ajouter une méthode "energie reelle" à la classe Aliment qui calcule l'énergie en kcal d'un aliment en fonction d'une masse donnée.

Par exemple :

Pour 245 grammes de lait, l'énergie réelle sera 245  $\times$  65.1  $\div$  100 = 159.495 kcal. L'instruction lait.energie reelle(245) renvoie alors 159.495

**2.** Recopier et compléter les lignes n°1 et n°2 dans la méthode ci-dessous.

```
1.
2.
        def energie reelle( ............, masse) :
            return ………………
```
### **3.**

On regroupe les caractéristiques nutritionnelles du tableau de la Figure 1 dans le dictionnaire suivant, les clés étant des chaînes de caractères donnant le nom de l'aliment et les valeurs associées des objets de la classe Aliment :

```
nutrition = {'lait' : Aliment(65.1,3.4,4.85,3.63),
             'farine' : Aliment(343,11.7,69.3,0.8),
              'huile' : Aliment(900,0,0,100)
              }
```
- **a.** Donner l'instruction qui permet d'obtenir la valeur énergétique en kcal du lait à partir des données de ce dictionnaire.
- **b.** Donner l'instruction qui permet d'obtenir la valeur énergétique réelle de 220 grammes de lait à partir des données de ce dictionnaire.

Une recette de gâteau (sans œuf) utilise les ingrédients suivants :

- 230 g de farine ;
- $\bullet$  220 g de lait ;
- $\bullet$  100 g d'huile.

Les quantités d'ingrédients, en grammes, sont regroupées dans le dictionnaire suivant :

```
recette_gateau={'lait' : 220, 'farine' :230, 'huile':100}
```
**4.**

Ecrire, en utilisant la classe Aliment et la méthode energie reelle, les instructions nécessaires pour calculer l'énergie réelle totale du gâteau.

# **EXERCICE 3 (4 points)**

Cet exercice porte sur les bases de données relationnelles et le langage SQL.

L'énoncé de cet exercice utilise les mots-clefs du langage SQL suivants : SELECT, FROM, WHERE, JOIN…ON, UPDATE…SET, INSERT INTO…VALUES.

Un orchestre souhaite créer une base de données relationnelle contenant la table de ses membres et celle des instruments joués. Pour cela, il est choisi d'utiliser le langage SQL. Une relation musiciens est créée. Elle contient également les informations d'inscription ainsi que leur ancienneté au sein de l'orchestre.

id mus est la cléprimaire de la relation musiciens.

Code instrument est la clé primaire de la relation instruments.

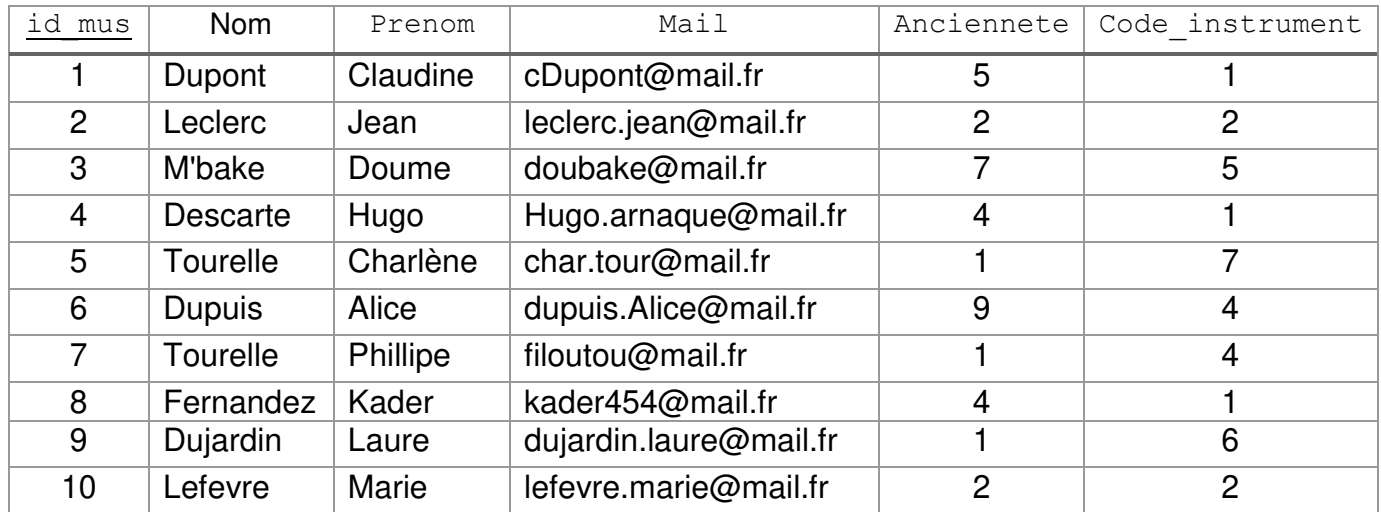

Extrait de la relation musiciens

Afin de compléter les informations personnelles, la relation instruments est créée :

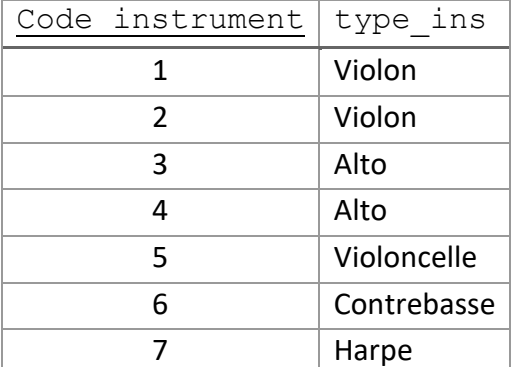

Extrait de la relation instruments

**1.**

- **a.** Donner la clé étrangère de la relation musiciens en justifiant la réponse.
- **b.** Ecrire le schéma relationnel des relations musiciens et instruments.

#### **2.**

**a.** Écrire le résultat de la requête suivante :

```
SELECT Nom, Prenom FROM musiciens WHERE 
Code_instrument=4;
```
**b.** Ecrire une requête permettant d'afficher les noms et prénoms de tous les musiciens membres depuis 5 ans ou plus.

### **3.**

- **a.** Donner la requête permettant de modifier l'adresse mail de Tourelle Charlène par tour.char@mail.fr.
- **b.** Ecrire la requête permettant d'afficher le nom et prénom de tous les musiciens violonistes à l'aide d'une jointure.
- **4.** Afin de gérer la partie administrative, une nouvelle relation Admin est créée. Elle contient un intitulé du poste en clé primaire, l'identifiant du musicien associé et son ancienneté dans le poste.

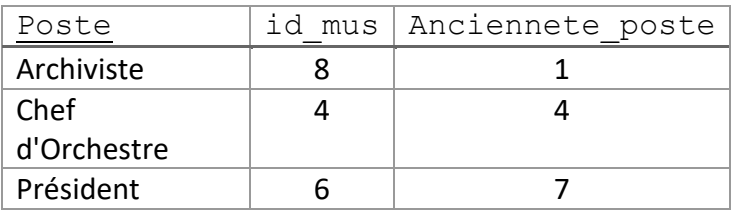

Extrait de la relation Admin

- **a.** Insérer le poste Trésorier qui vient d'être créé par l'orchestre et dont le rôle vient d'être attribué à Leclerc Jean dans la table Admin.
- **b.** Ecrire la requête permettant d'afficher l'instrument joué par le Président, en utilisant des jointures.